## **Webcams : outils, virtual webcam,...**

- [OBS-VirtualCam | OBS Forums](https://obsproject.com/forum/resources/obs-virtualcam.539/)
- [Webcamoid, The ultimate webcam suite!](https://webcamoid.github.io/#downloads)
- [Virtual camera support · webcamoid/webcamoid Wiki · GitHub](https://github.com/webcamoid/webcamoid/wiki/Virtual-camera-support)
- [GitHub webcamoid/akvcam: akvcam, virtual camera for Linux](https://github.com/webcamoid/akvcam)
- [How to Install webcamoid in Ubuntu 18.04](https://www.howtoinstall.me/ubuntu/18-04/webcamoid/)

Logiciels GNU/Linux :

- quvcview
- cheese
- webcamoid

From: <https://dvillers.umons.ac.be/wiki/> - **Didier Villers, UMONS - wiki**

Permanent link: **<https://dvillers.umons.ac.be/wiki/floss:webcams?rev=1606084521>**

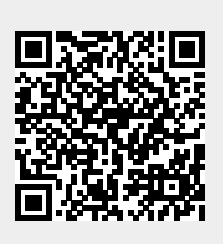

Last update: **2020/11/22 23:35**